# **6 Lösungsverfahren für lineare Gleichungssysteme**

[Jörn Loviscach](mailto:jl@j3L7h.de)

Versionsstand: 3. April 2011, 15:20

Die nummerierten Felder sind absichtlich leer, zum Ausfüllen in der Vorlesung. Videos dazu:<http://www.j3L7h.de/videos.html>

This work is licensed under the Creative Commons Attribution-NonCommercial-ShareAlike 3.0 Germany License. To view a copy of this<br>license, visit<http://creativecommons.org/licenses/by-nc-sa/3.0/de/> or send a letter to Crea

## **1 Cramer-Verfahren**

Gegeben sei ein lineares Gleichungssystem mit genauso vielen Gleichungen wie Unbekannten:

$$
\left(\begin{array}{rrr}1 & 3 & 4 \\ 2 & 0 & -2 \\ 3 & 2 & 1\end{array}\right)\left(\begin{array}{c}x \\ y \\ z\end{array}\right) = \left(\begin{array}{c}2 \\ 5 \\ -3\end{array}\right)
$$

oder in Vektoren geschrieben:

$$
x\begin{pmatrix} 1 \\ 2 \\ 3 \end{pmatrix} + y\begin{pmatrix} 3 \\ 0 \\ 2 \end{pmatrix} + z\begin{pmatrix} 4 \\ -2 \\ 1 \end{pmatrix} = \begin{pmatrix} 2 \\ 5 \\ -3 \end{pmatrix}.
$$

Ein mathematisches Experiment: In der Determinante der Koeffizientenmatrix

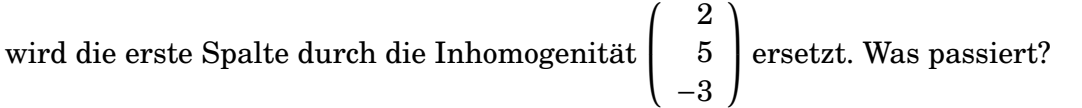

2

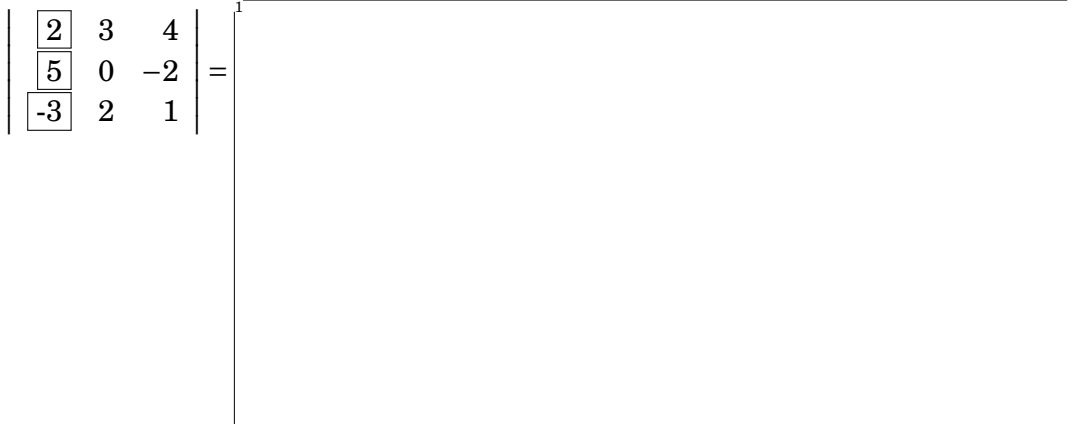

Wenn also die Koeffizientendeterminante nicht null ist, hat man damit *x* eindeutig bestimmt. Wir wissen schon von der inversen Matrix, dass man auch nur in diesem Fall sicher eine eindeutige Lösung hat. Analog findet man für *y* und *z*:

Diese "Cramersche Regel" [Cramer's rule] gilt offensichtlich auch für zwei Gleichungen mit zwei Unbekannten oder 42 Gleichungen mit 42 Unbekannten. Allerdings ist sie nicht der Weisheit letzter Schluss:

- Die Cramersche Regel funktioniert ohne Tricks nur, wenn es genauso viele Gleichungen wie Unbekannte gibt ("quadratische" Gleichungssysteme).
- Die Cramersche Regel funktioniert ohne Tricks nur, wenn das Gleichungssystem genau eine Lösung hat, also wenn die Koeffizientenmatrix eine inverse Matrix besitzt, also wenn die Koeffizientendeterminante nicht null ist.
- Wenn die Zahl von Unbekannten und Gleichungen groß ist, explodieren durch die Berechnung der Determinanten der Rechenaufwand und die Rundungsfehler.

#### **2 Gaußsches Eliminationsverfahren**

Das Gaußsches Eliminationsverfahren [Gaussian elimination] überwindet alle drei Nachteile der Cramer-Regel. (Allerdings ist es selbst noch weiter verbesserbar, was Rechenaufwand und Rundungsfehler angeht.) Am Beispiel:

> $\sqrt{ }$ J  $\mathbf{I}$ 2*x* + 4*y* − 3*z* + 4*w* = 7  $3x + 2y - z + 6w = -3$ −5*x* + 5*y* + 2*z* − 3*w* = 5

3

Das Gaußsche Eliminationsverfahren geht in zwei großen Schritten vor: Im ersten Schritt – der eigentlichen Elimination – bringt man das Gleichungssystem in eine "obere Dreiecksform":

$$
\begin{cases}\n2x + 4y - 3z + 4w = 7 \\
?y + ?z + ?w = ? \\
?z + ?w = ?\n\end{cases}
$$

Im zweiten Schritt löst man die Gleichungen von unten nach oben auf. Im Beispiel ist *w* frei wählbar; aus der dritten Gleichung folgt dann *z*, aus der zweiten Gleichung folgt *y* und aus der ersten Gleichung folgt *x* – es sei denn, es stellt sich zufällig heraus, dass die Fragezeichen vor diesen Variablen für die Zahl 0 stehen.

Zur Vereinfachung der Rechnung kann man den ersten Schritt mit den nackten Koeffizienten ausführen, statt immer die *x*, *y* und so weiter mitzuschleppen:

$$
\begin{array}{cccc}\n2 & 4 & -3 & 4 & 7 \\
3 & 2 & -1 & 6 & -3 \\
-5 & 5 & 2 & -3 & 5\n\end{array}
$$

Die Elimination der Unbekannten in den unteren Gleichungen mit Hilfe der oberen kann auf eine kleine Hürde treffen. Zum Beispiel könnte man in einem der Zwischenschritte auf die folgende Situation treffen, nachdem man die zwei Nullen in der ersten Spalte erzeugt hat. Was dann?

$$
\begin{array}{cccccc}\n1 & 5 & -1 & 2 & 3 \\
0 & 0 & -4 & 3 & 5 \\
0 & -2 & 1 & 4 & 2\n\end{array}
$$

#### **3 Jacobi-Verfahren**

Das Cramer-Verfahren und das Gaußsche Eliminationsverfahren sind Beispiele für "direkte" Verfahren: Man rechnet einmal von vorne bis hinten durch und ist fertig. Für sehr große Gleichungssysteme (zum Beispiel 100.000 × 100.000) kann es geschickter sein, "iterativ" vorzugehen: Man wiederholt einen bestimmten Rechenschritt, um sich dem richtigen Ergebnis immer weiter anzunähern, ohne es

4

je exakt zu erreichen. Aber ein exaktes Resultat geben streng genommen auch die direkten (also nicht-iterativen) Verfahren nicht, auf Grund der Rundungsfehler.

Das Jacobi-Verfahren [Jacobi method] ist das wohl einfachste *iterative* Verfahren zur Lösung linearer Gleichungssysteme. Es funktioniert für quadratische Gleichungssysteme, wenn die Elemente auf der Diagonalen der Koeffizientenmatrix im Betrag hinreichend größer sind als die übrigen. Insbesondere dürfen auf der Diagonalen keine Nullen stehen.

Zur Verdeutlichung ein kleines Gleichungssystem, das so klein ist, das man es im wahren Leben kaum mit einem iterativen Verfahren lösen wollen würde:

> $\sqrt{ }$ J  $\mathbf{I}$  $10x + y - z = -2$ −*x* + 8*y* + *z* = 1 *x* − *y* − 20*z* = 3

Aufgelöst nach *x*, *y* beziehungsweise *z* ergeben die drei Gleichungen:

(\*)

Man wählt nun einen plausiblen Startvektor:

$$
\left(\begin{array}{c}\nx_0 \\
y_0 \\
z_0\n\end{array}\right) = \left(\begin{array}{c}\n0 \\
0\n\end{array}\right)
$$

Den setzt man rechts in die Gleichung (\*) ein und bekommt einen etwas korrigierten Vektor:

$$
\left(\begin{array}{c}\nx_1 \\
y_1 \\
z_1\n\end{array}\right) = \left(\begin{array}{c}\n0 \\
0 \\
0\n\end{array}\right)
$$

heraus. Diesen kann man wieder in die Gleichung (\*) einsetzen, um eine weitere, noch feinere Korrektur zu erhalten. Das wiederholt man so oft wie nötig. Mit einer etwas weiter gehenden Untersuchung kann man schätzen, wie viele Schritte (Iterationen) dabei nötig sind, um eine vorgegebene Genauigkeit zu erreichen.

Die Voraussetzung für dieses Verfahren ist, dass die Korrekturen von Schritt zu Schritt immer feiner werden. Das wird dadurch gesichert, dass die Beträge der Diagonalelemente hinreichend groß sind. In den Gleichungen (\*) werden *x*, *y*, *z* also durch große Zahlen geteilt. Änderungen in *x*, *y*, *z* wirken sich deshalb nur schwach auf das Ergebnis aus.

### **4 Lösungen mit Standardsoftware finden**

Um in MATLAB® die Gleichung *A***x** = **b** zu lösen, kann man x = A\b eintippen. Das soll veranschaulichen, dass **b** sozusagen von links durch *A* geteilt wird (wenn das ginge). Die Matrix *A* muss nicht quadratisch sein. Vorsicht: Wenn es keine exakte Lösung gibt, wählt MATLAB® eine bestmögliche. Und wenn die Lösung nicht eindeutig ist, wählt MATLAB® eine mit möglichst vielen Nullen.

Weitergehende Möglichkeiten für Einstellungen und zur Diagnose hat die Funktion linsolve.

Insbesondere, wenn ein Gleichungssystem keine eindeutige Lösung hat, ist man oft mit einer Formel statt mit Zahlen besser bedient. Dazu kann man in MATLAB® die Computeralgebra (= symbolische Mathematik) benutzen:

```
syms x y
blah = solve('x+y=7','3*x+3*y=21')
```
Mit blah.x und blah.y erfährt man dann die Lösungsformeln. Ähnlich arbeitet auch Wolfram Alpha. Dort heißt es: solve  $x+y=7$  and  $3x+3y=21$ .